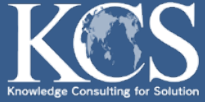

**バス路線の定量的なモニタリングのために**

**年内リリース予定**

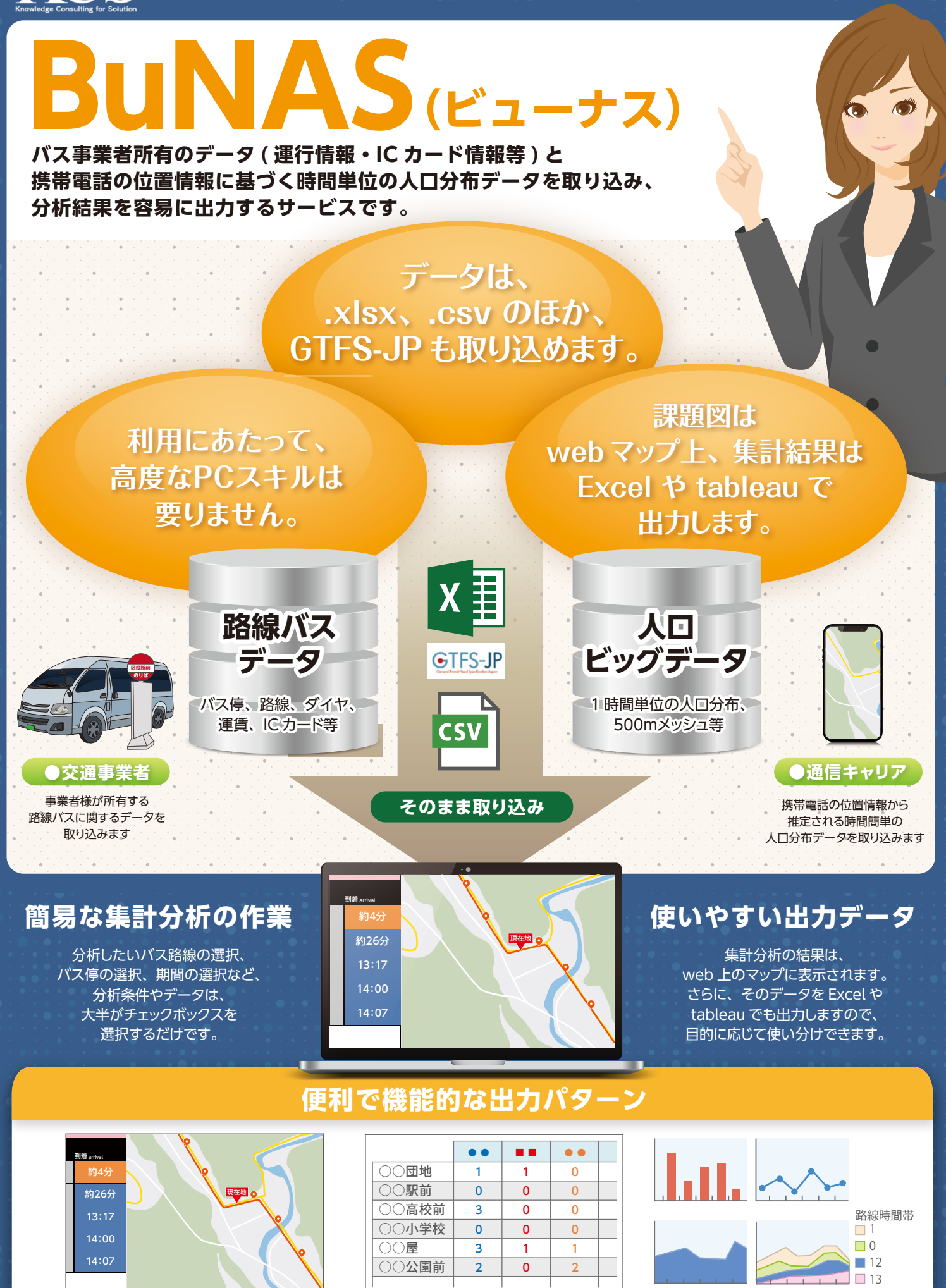

**Web マップ Excel Tableau**

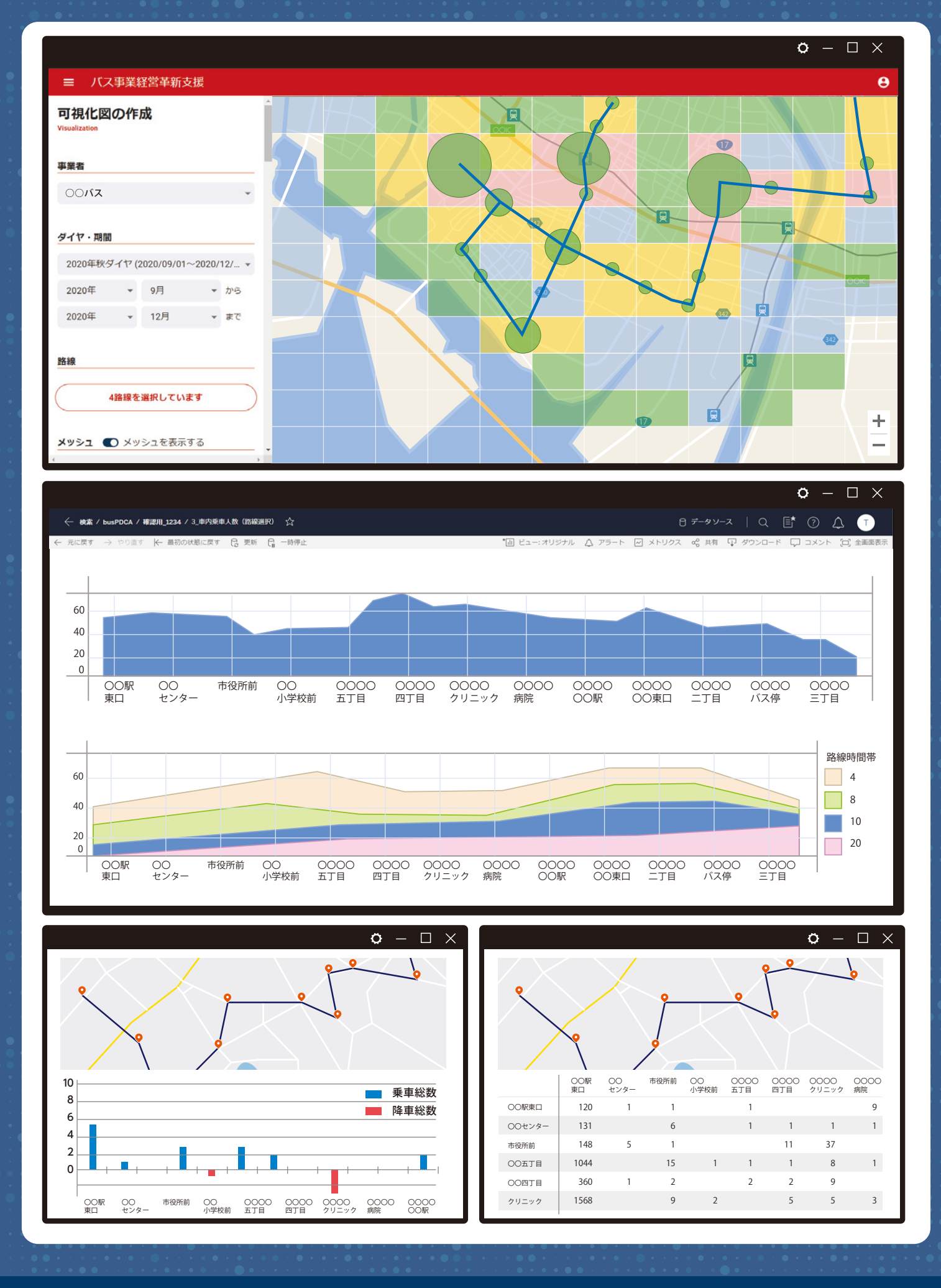

株式会社ケー·シー·エス

株式会社 ケー・シー・エス 〒112-0002 東京都文京区小石川1-1-17 TEL:03-6240-0597 FAX:03-6240-0598 URL[:http://www.kcsweb.co.jp/](http://kcsweb.co.jp/)